# **APPROVED** By ishihara makio at 11:27 am, Jun 26, 2018

JavaプログラミングI

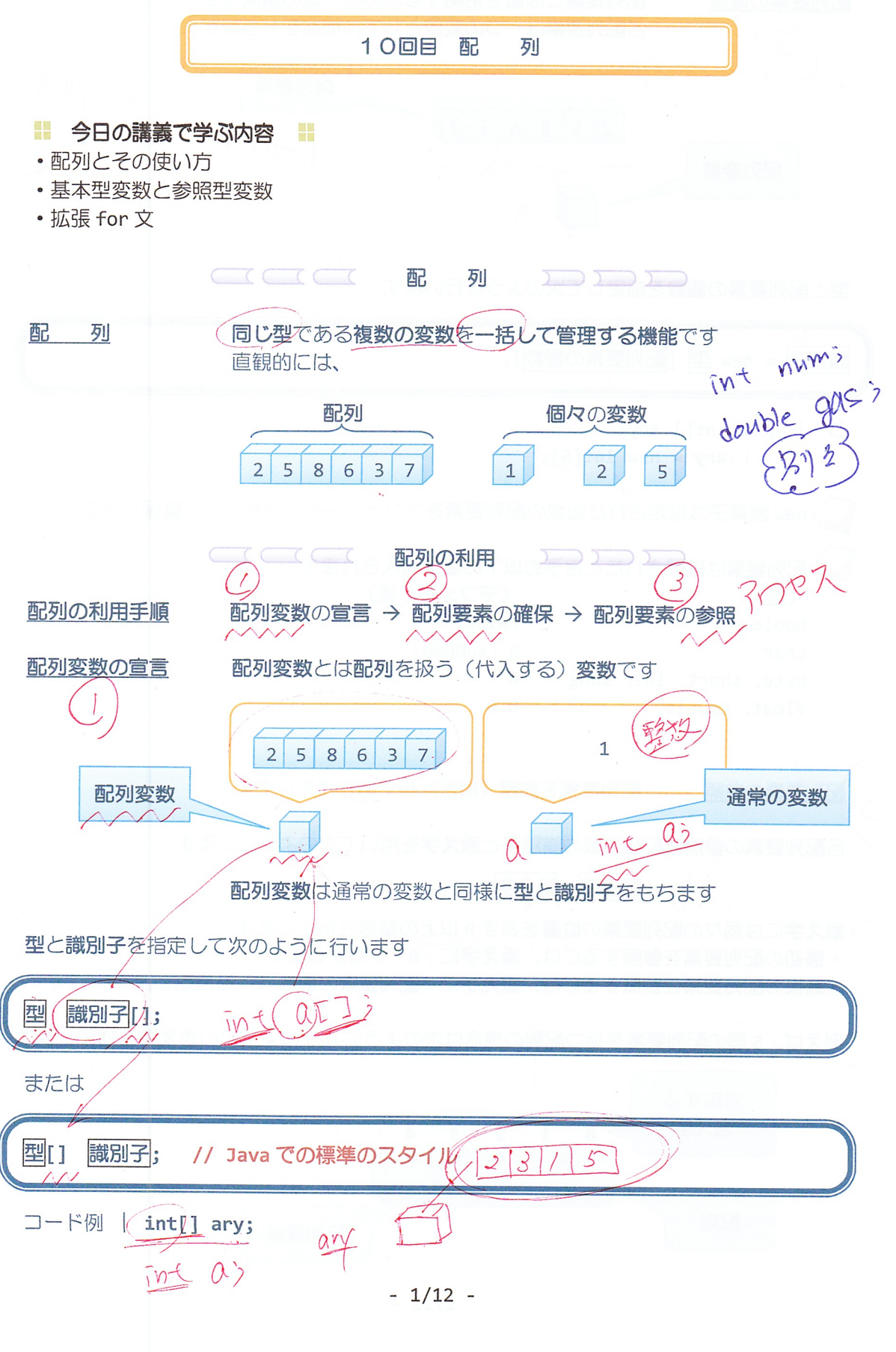

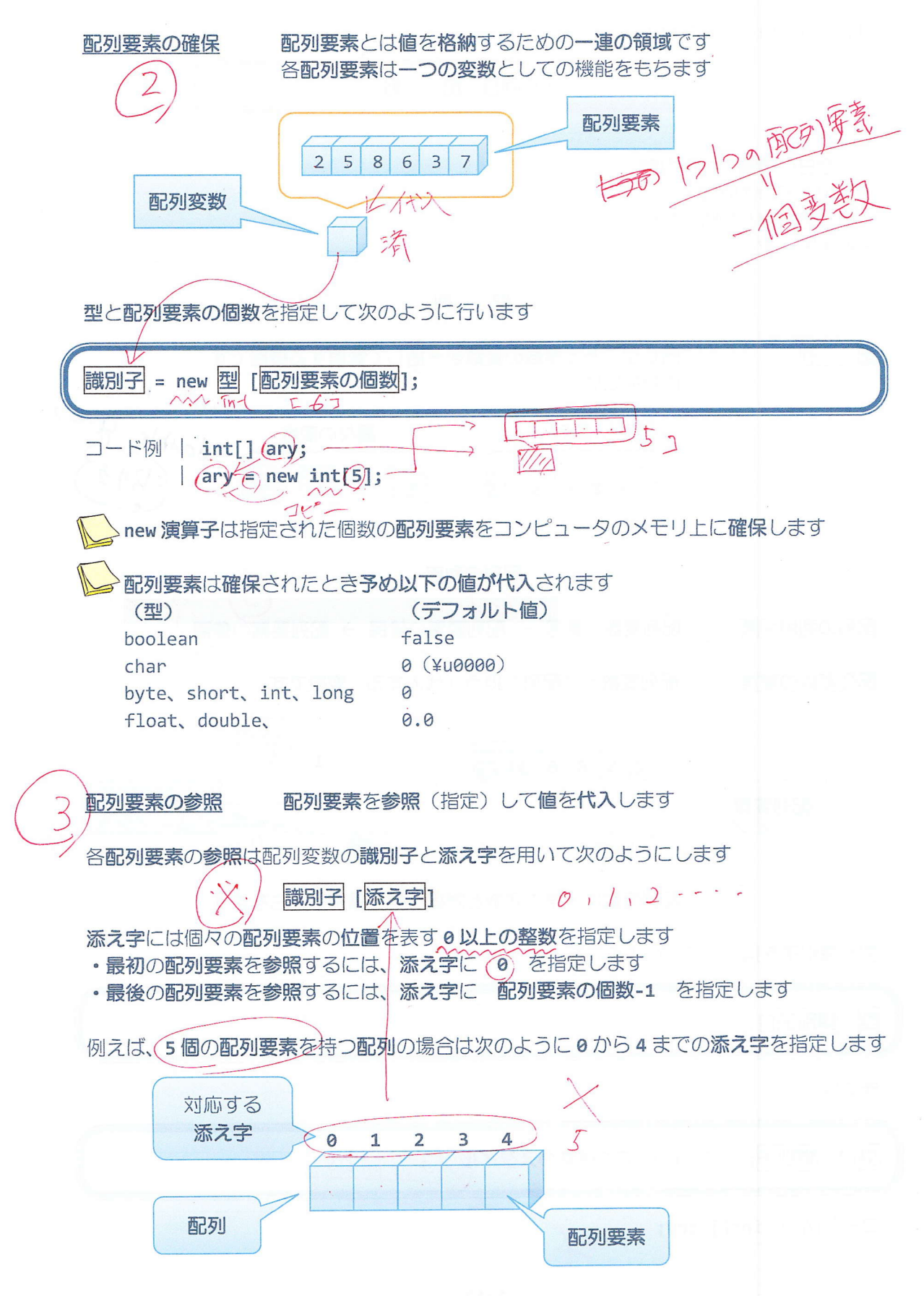

 $-2/12 -$ 

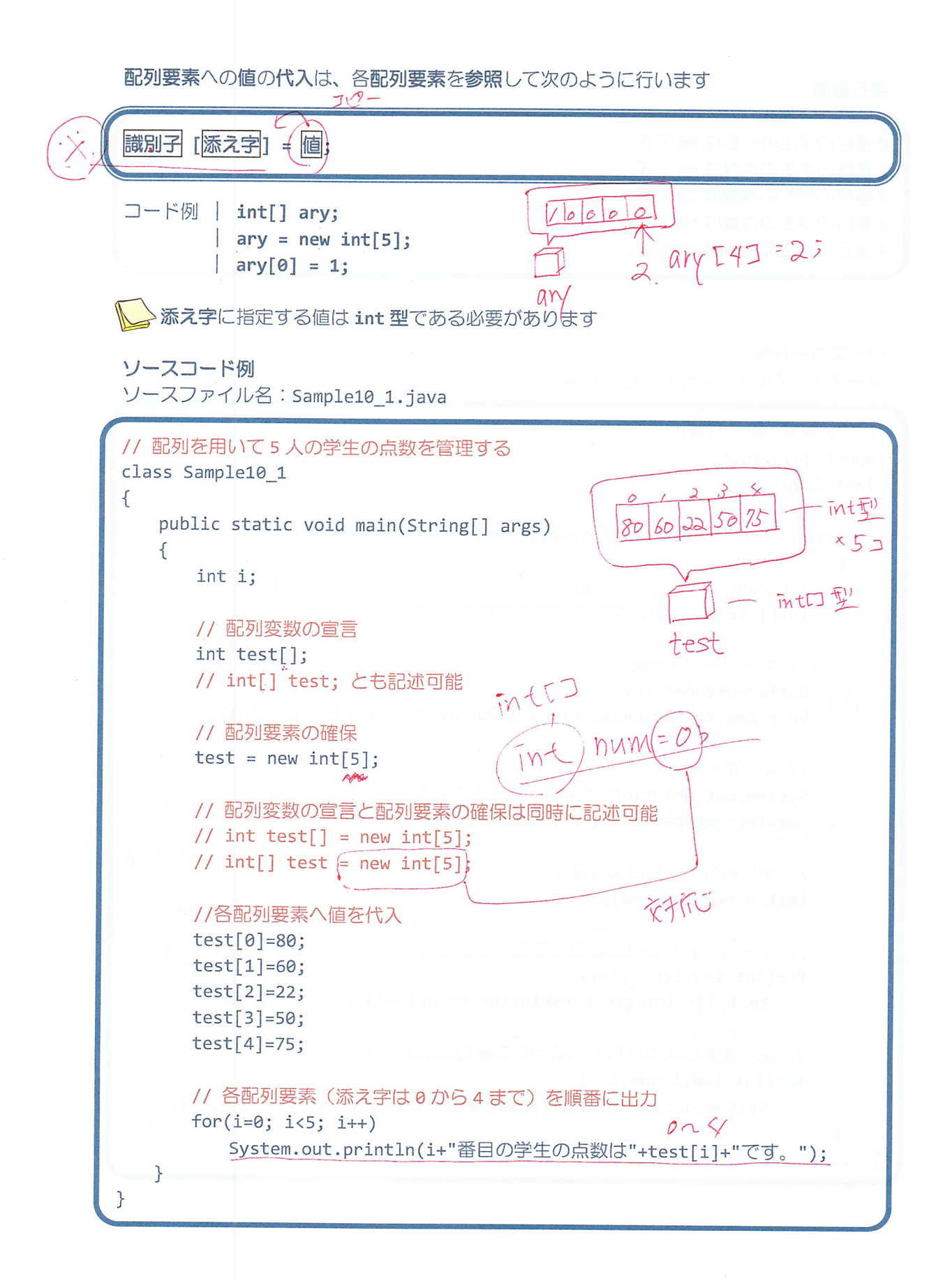

 $-3/12 -$ 

## 実行画面

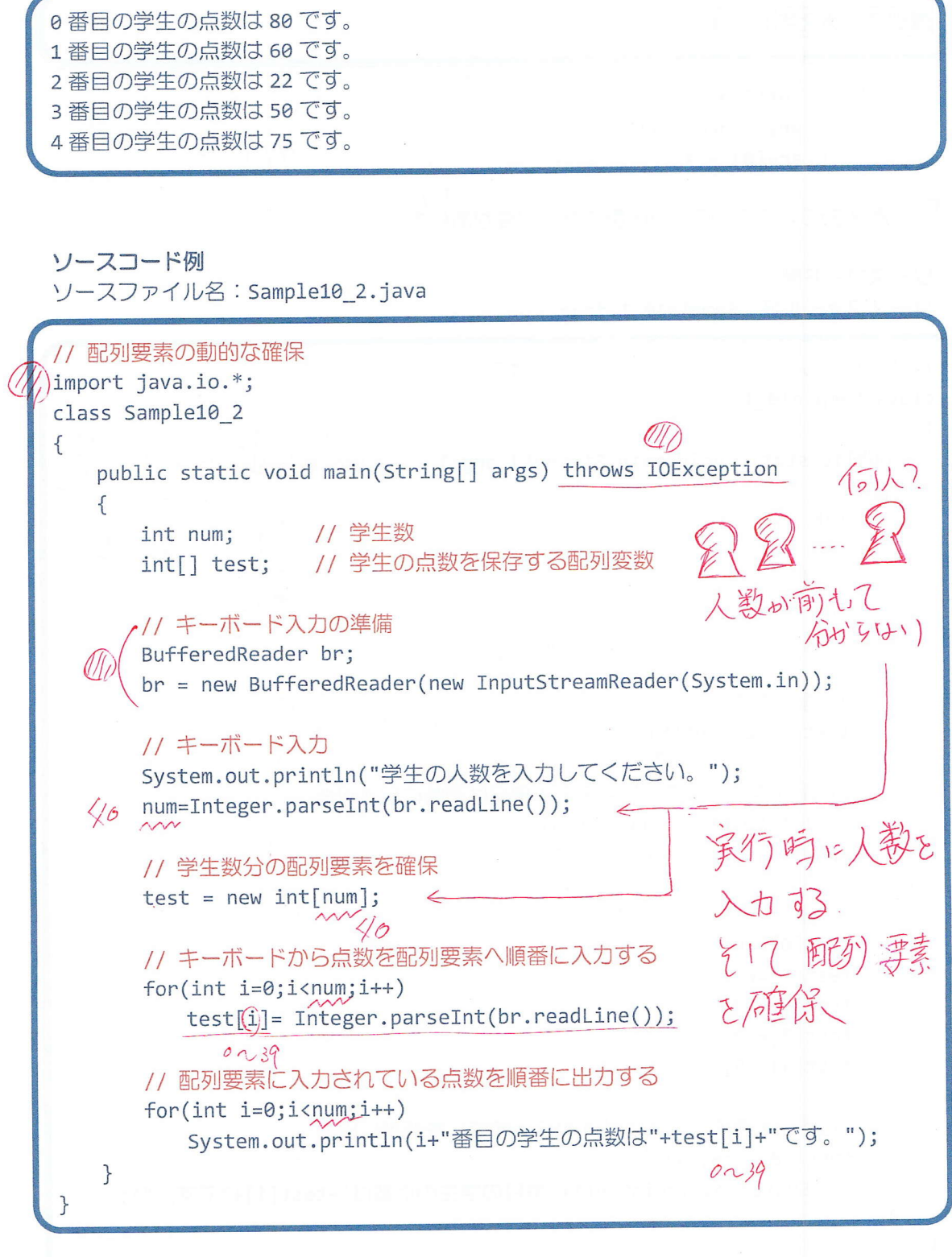

#### 実行画面

学生の人数を入力してください。  $\bigoplus$ 3 89 75 95 0番目の学生の点数は89です。 1番目の学生の点数は 75 です。 2番目の学生の点数は 95 です。

■ 配列要素の確保されていない領域ヘアクセスしたら?

ソースファイル名: Ext10 1.java

// 添え字の範囲のミス class Ext10 1  $789$ { 5  $6$  $\overline{\langle}$ public static void main(String[] args)  $\rightarrow$  $\mathcal{O}^{\mathcal{I}}$  $000$  $\mathcal{O}$ {  $int i;$ // 配列変数の宣言と5個の配列要素の確保  $int[]$  test = new  $int[5]$ ; tes  $\sim$ // test[4]より上の配列要素ヘアクセス  $for(i=0; i<10; i++)$ System.out.println(i+"番目の配列要素は"+test[i]+"です。");  $\}$  $\mathcal{F}$ 

#### 実行画面

0番目の配列要素は0です。 1番目の配列要素は0です。 2番目の配列要素は0です。 3番目の配列要素は0です。 4番目の配列要素は0です。 Exception in thread "main" java.lang.ArrayIndexOutofBoundSException:  $\overline{5}$ at Ext10 1.main(Ext10 1.java:13)

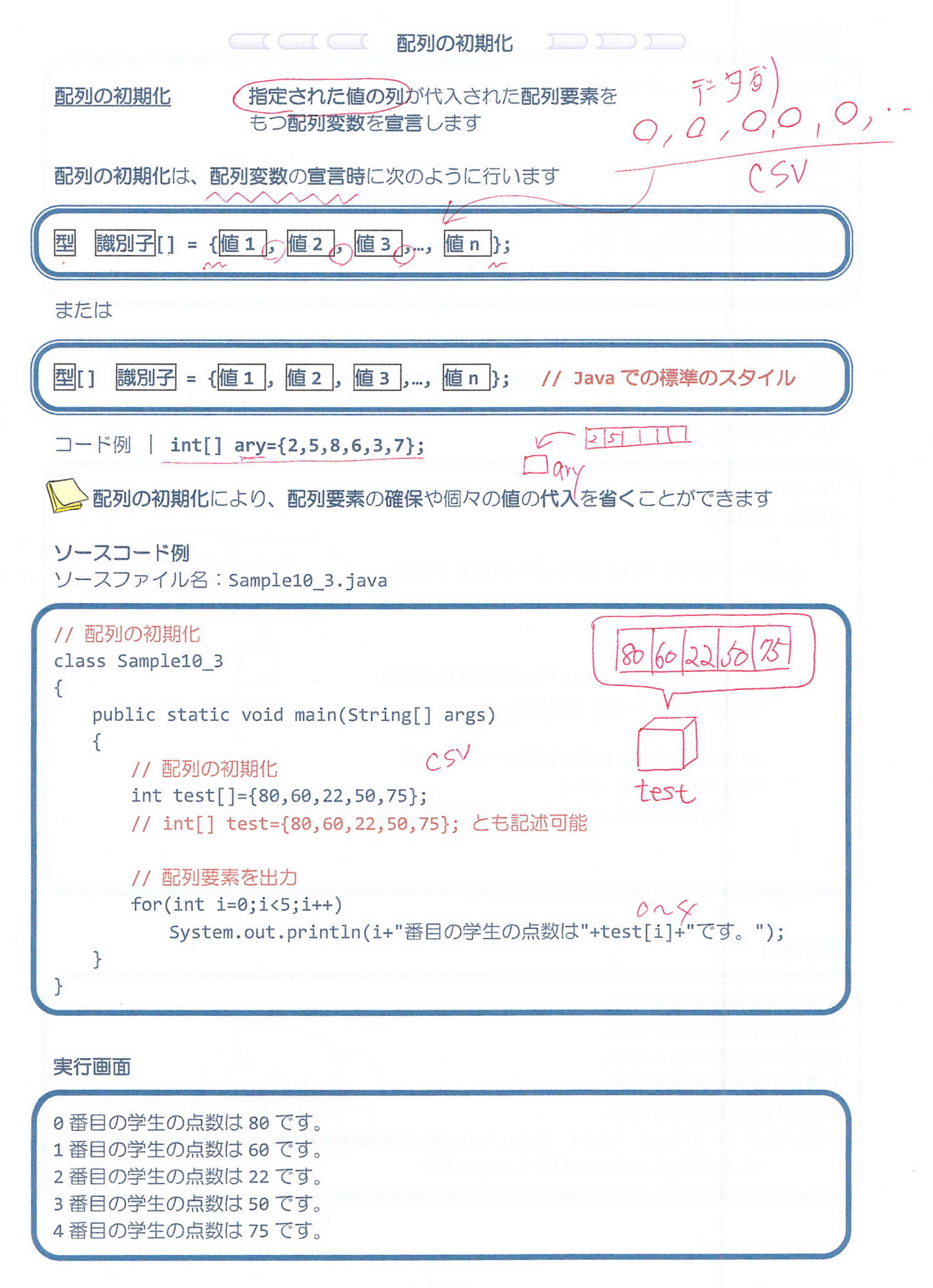

### $-6/12 -$

·配列の初期化では配列要素の数を指定しません 配列要素の数は値の列より自動的に計算されます

♪ 匿名配列 配列変数を用いない配列のことです 通常、配列は配列要素を配列変数に代入して用いますが 匿名配列は配列要素をそのまま用います

匿名配列は、次のようにして作成します

new 型[] { 值 1 , 值 2 , 值 3 , ... , 值 n }

指定された値の列が代入された配列要素が確保されます

匿名配列は、次のように配列変数に代入してこれまでと同じように使用できます int[l ary;  $ary = new int[]{2, 5, 8, 6, 3, 7};$ 

また、メソッド (Java プログラミング 2 で解説) に引数として渡すときよく利用されます  $obj.method1(new int[]{2,5,8,6,3,7})$ ;

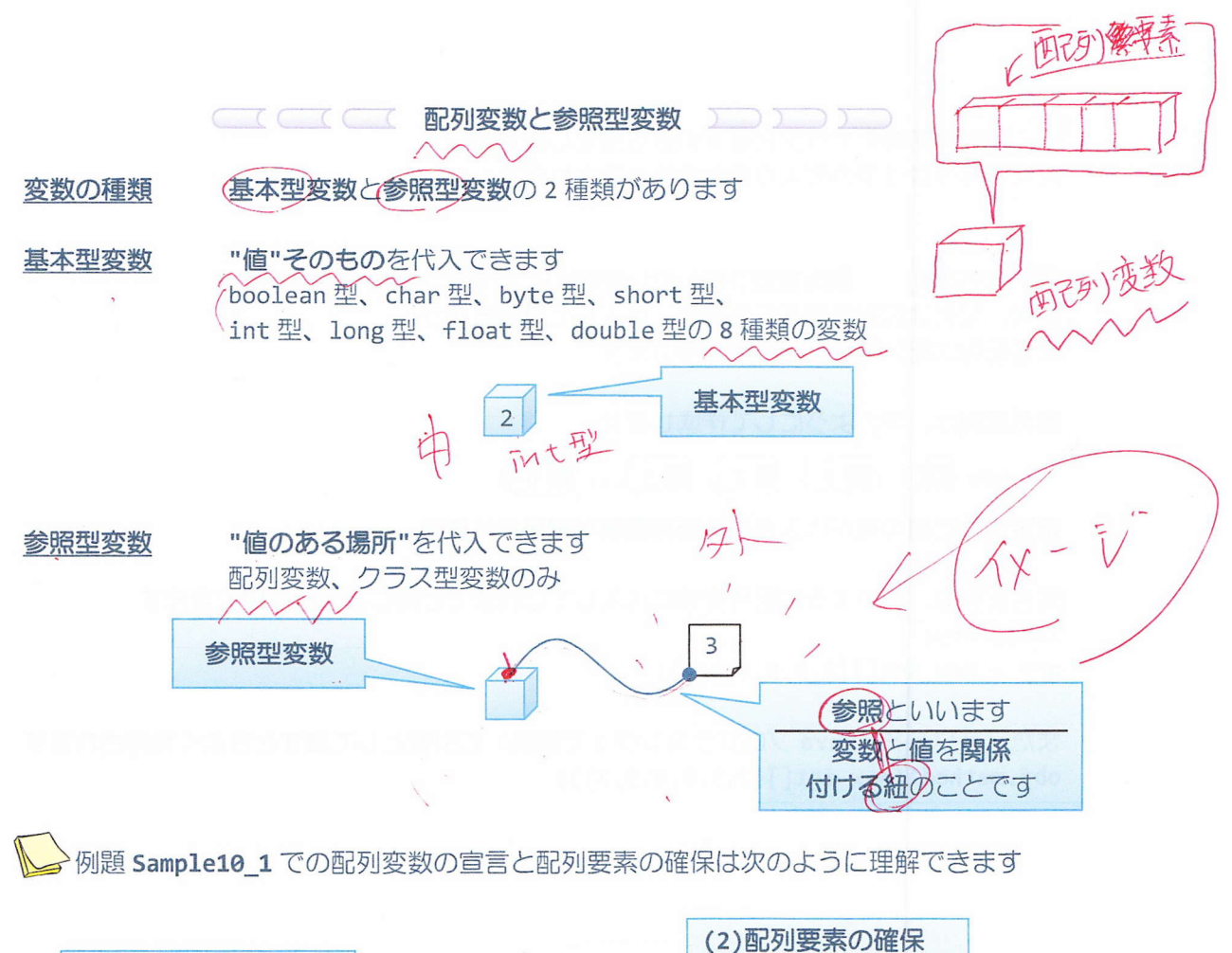

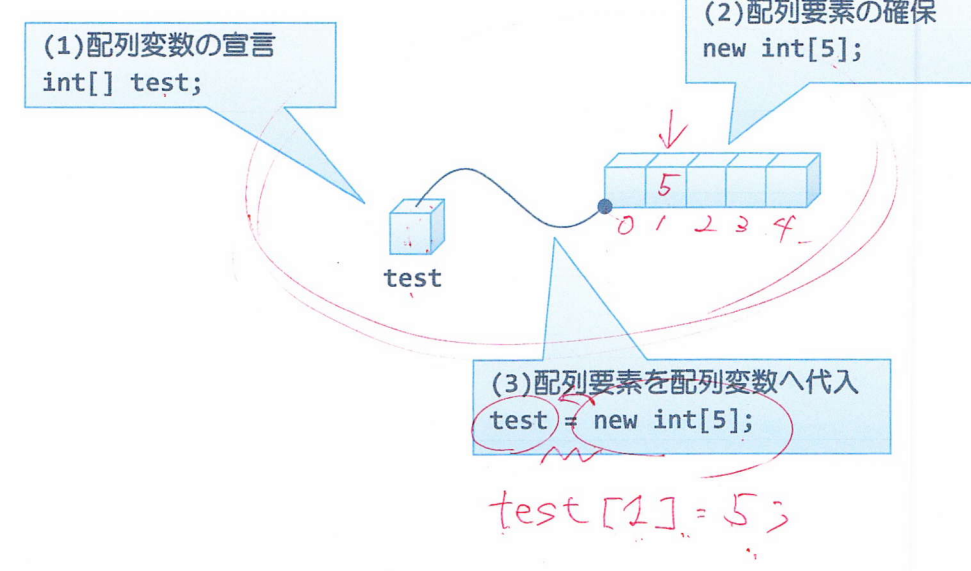

ソースコード例

 $\sqrt{2}$ 

ソースファイル名: Sample10\_4.java

//配列変数へ代入するということは? class Sample10\_4 { public static void main(String[] args)<br>  $\begin{matrix} \n\downarrow & \downarrow & \downarrow \\ \n\downarrow & \downarrow & \downarrow & \downarrow \\ \n\downarrow & \downarrow & \downarrow & \downarrow \n\end{matrix}$  $\{$  int i:  $\nu$   $\nabla$ <sup>3</sup>  $|l|$ n1 n2 y1 ary2  $\textcircled{1}$ int n1=1, n2;  $\textcircled{1}$ ary1={1,2,3}, ary2;  $\vert \vert$  $\Lambda$ // int 型変数へ代入  $19 - 76$  $n2=n1;$ // 配列変数へ代入 ary2=aryl」 // 変数と配列要素を出力  $\textsf{System.out.println("p1='+n1+", n2='+n2)};$  / System.out.print("ary1={");  $for(i=0; i<3; i++)$ System.out.print(ary1[i]+" "); 3 System.out.println("}");  $\overline{a}$ System.out.print("ary2={");  $for(i=0; i<3; i++)$ System.out.print(ary2[i]+" "); System.out.println("}");  $\overline{\mathcal{Z}}$  $\sqrt{2}$ // 一方の int 型変数の値を変更 System.out.println(" $n2 := 2$ ;");  $n2=2;$ // 一方の配列要素の値を変更 System.out.println("ary2[1]  $:= 4;$ ");  $a$ <sup>r</sup>y2[1]=4; // 変数と配列要素を出力 System.out.println("n1="+n1+", n2="+n2); 2 System.out.print("ary1={");  $for(i=0; i<3; i++)$  $System.out.print(arg1[i]+"$  "); / System.out.println("}"); System.out.print("ary2={");  $for(i=0; i<3; i++)$ / System.out.print(ary2[i]+" "); System.out.println("}");  $\mathcal{L}$ 

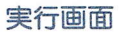

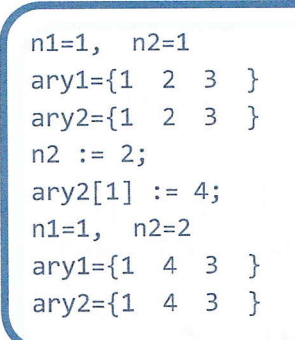

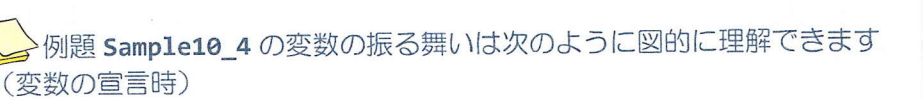

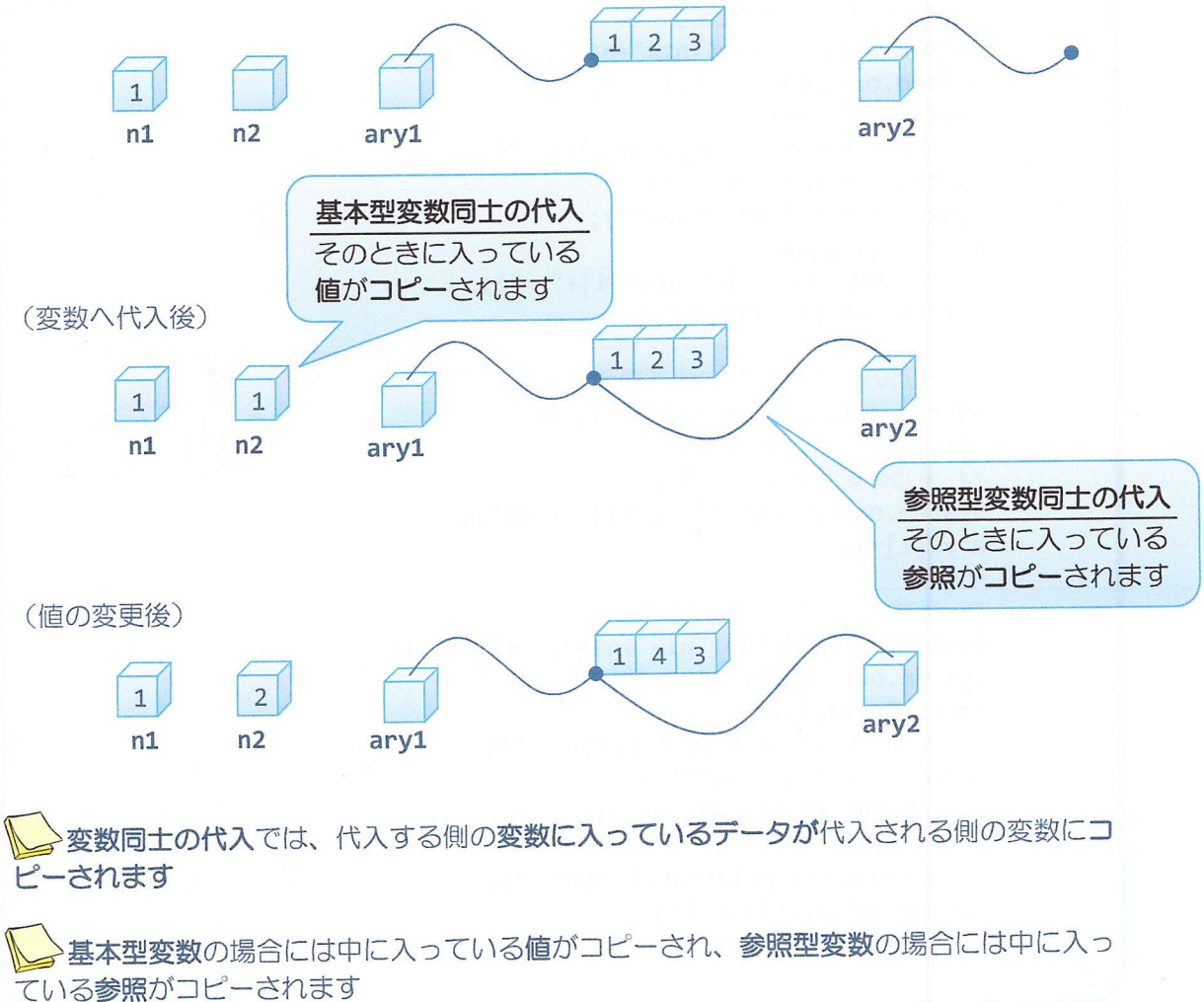

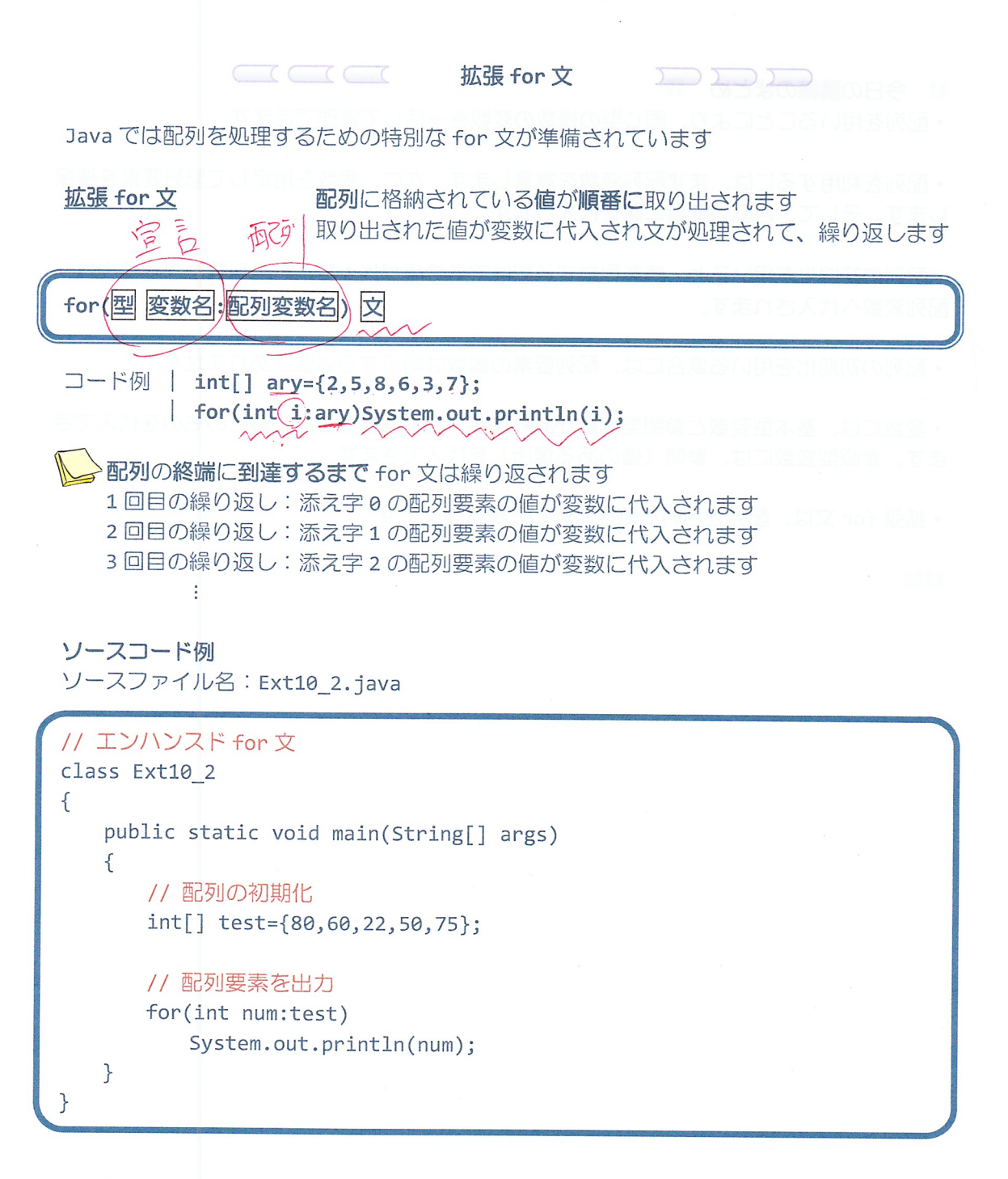

実行画面

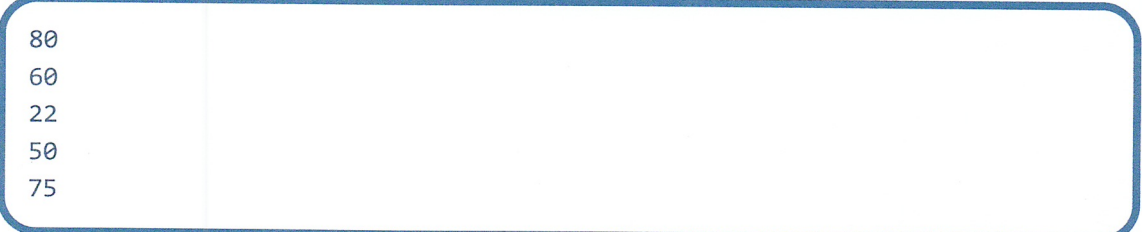

#### ■ 今日の講義のまとめ ■

• 配列を用いることにより、同じ型の複数の変数を一括して管理できます。

• 配列を利用するには、まず配列変数を宣言します。次に、個数を指定して配列要素を確保 します。そして、各配列要素に値を代入します。

• 配列の初期化を用いると、値を列挙するだけでその値が代入された配列要素が確保され、 配列変数へ代入されます。

• 配列の初期化を用いる場合には、配列要素の個数は明示する必要はありません。

• 変数には、基本型変数と参照型変数があります。基本型変数には、値そのものを代入でき ます。参照型変数には、参照(値のある場所)を代入できます。

· 拡張 for 文は、配列を用いた処理に適した繰返し文です。

**图版阅读** 

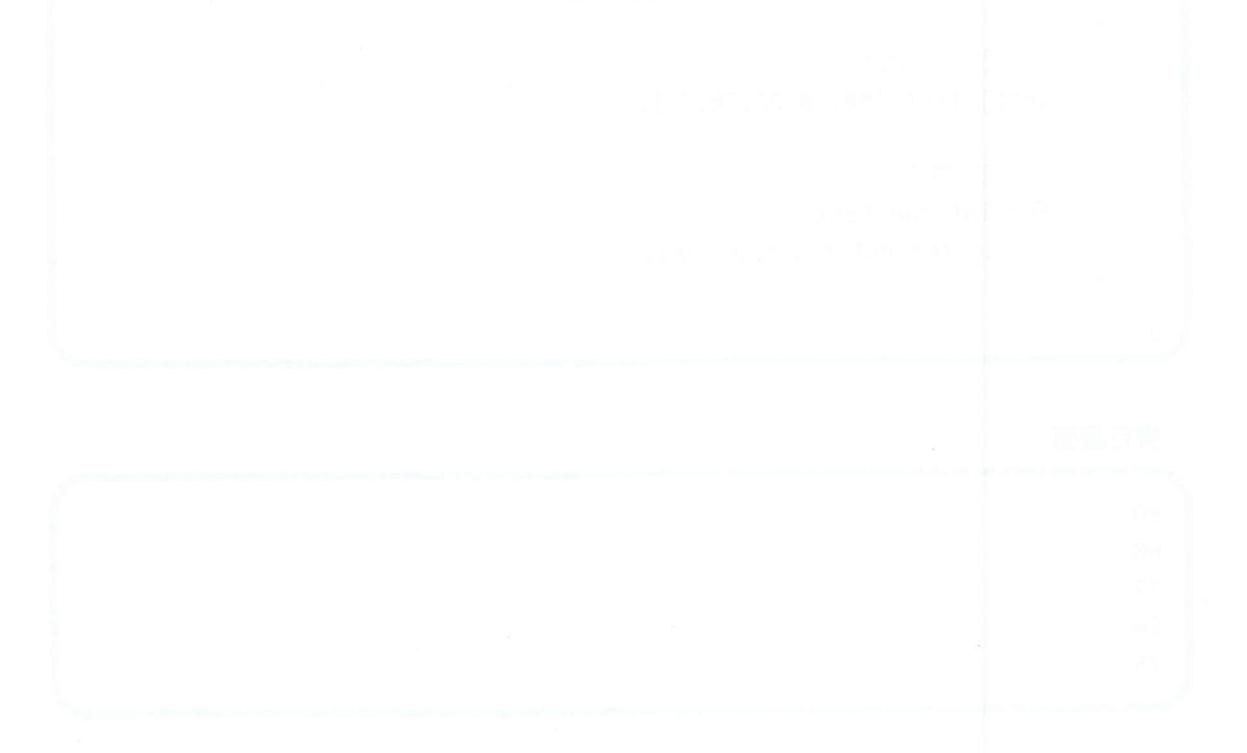